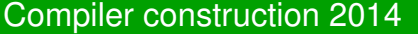

# An example of optimization in LLVM

### Lecture 8

More on code optimization

- **o** SSA form
- Constant propagation
- Common subexpression elimination
- Loop optimizations

### int f () { int i, j, k; $i = 8;$  j = 1; k = 1; while (i != j) {if (i==8) $k = 0;$ else i++; i = i+k;j++;} return i;}

### **Comments**

 Human reader sees, with some effort, that the C/Javalette functionf returns 8.

We follow how LLVM:s optimizations will discover thisfact.

**CHALMERS** 

CHALMERS

# Step 1: Naive translation to LLVM

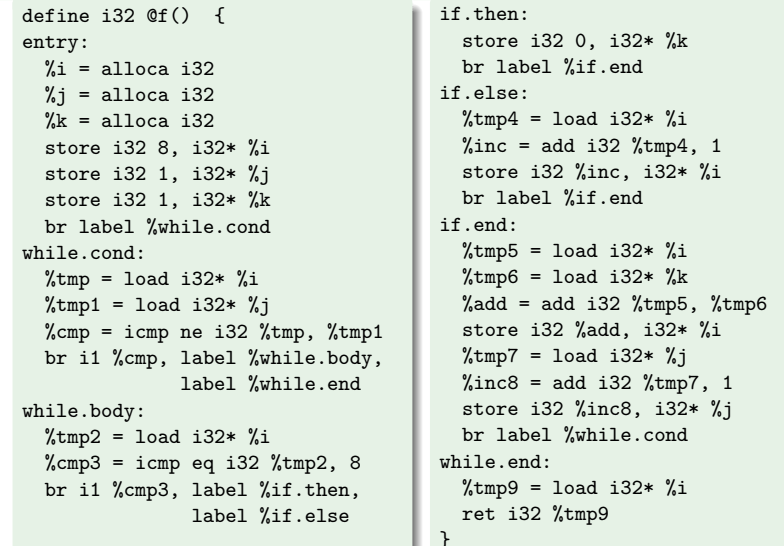

# Step 2: Translating to SSA form (opt -mem2reg)

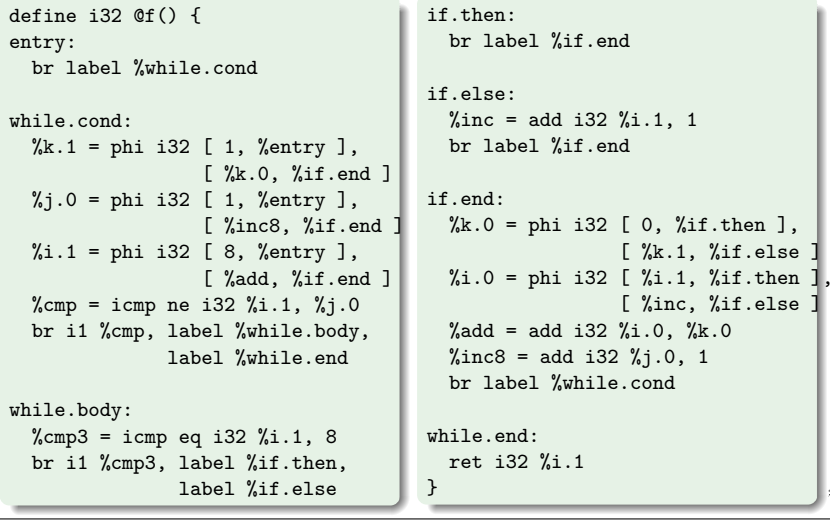

# Step 3: Sparse Conditional Constant Propagation $($ opt  $-sccp)$

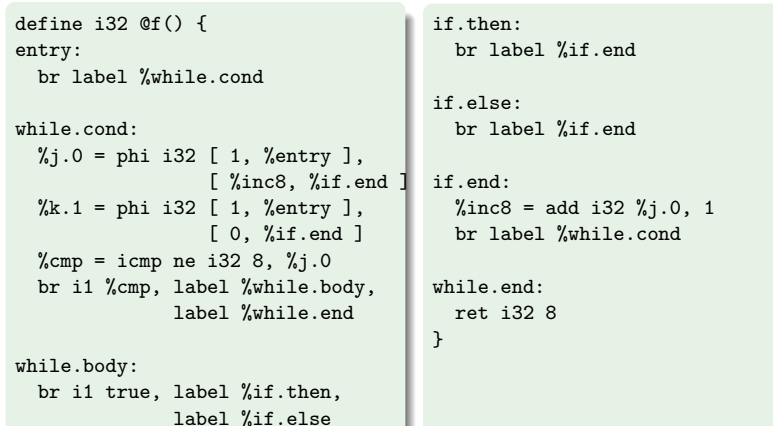

# Step 5: Dead Loop Deletion (opt -loop-deletion)

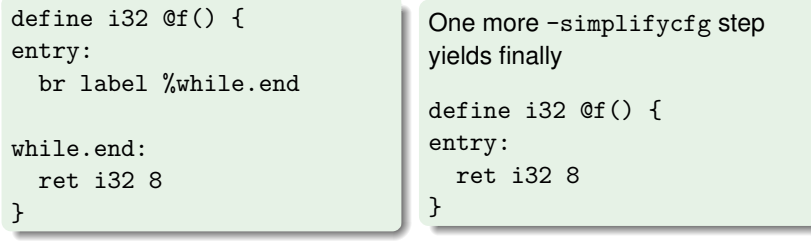

For realistic code, dozens of passes are performed, some of themrepeatedly. Many heuristics are used to determine order.

Use opt -std-compile-opts for a default selection.

CHALMERS

CHALMERS

# Step 4: CFG Simplification (opt -simplifycfg)

Comments

return value is 8.

If the function terminates, the

opt has not yet detected that theloop is certain to terminate.

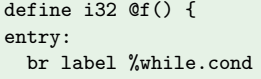

```
while.cond:
%j.0 = phi i32 [ 1, %entry ],
[ %inc8, %if.end ]\sqrt[k]{k.1} = phi i32 [ 1, \sqrt[k]{\text{entry}} ],

[ 0, %if.end ]\%</math>cmp = icmp ne i32 8, %i.0
br i1 %cmp, label %if.end,
label %while.end
```
#### if.end:

 %inc8 = add i32 %j.0, 1br label %while.cond

while.end:ret i32 8

}

**CHALMERS** 

## Static Single Assignment form

#### Def-use chains

 Dataflow analysis often needs to connect a definition with its usesand, conversely, find all definitions reaching a use.This can be simplified if each variable has only one definition.

### A new form of IR

Three-address code can be converted to SSA form by renaming<br>unriables as that assh usriable has just and definition variables so that each variable has just one definition.

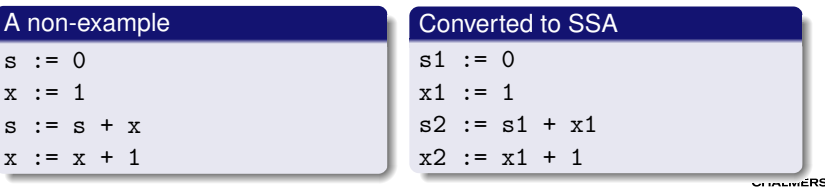

## Conversion to SSA

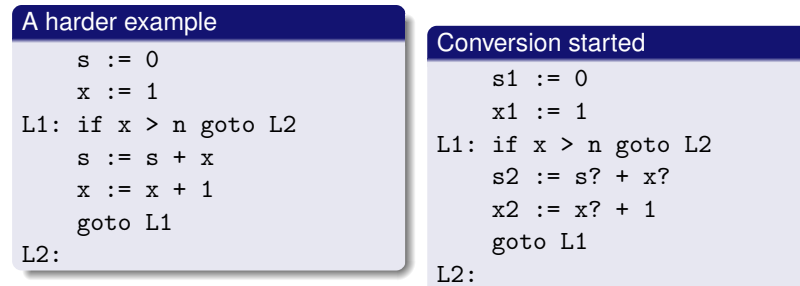

Note the def/use difficulty:In  $s + x$ , which def of  $s$  does the use refer to?

What should replace the three? י?י<br>—

CHALMERS

# What are  $\phi$ -functions?

### A device during optimization

Think of  $\phi$ -functions as function calls during optimization. Later, some of them will be eliminated (e.g. by dead codeelimination).

 Others will after optimization be transformed to real code.Idea:  $x3 := \phi(x1, x2)$  will be transformed to an instruction

 $x3 := x1$  at the end of left predecessor and  $x3 := x2$  at end of right predecessor.

#### Advantages

Many analyses become much simpler when code is in SSA form.

Main reason: we see immediately for each use of a variable whereit was defined.

CHALMERS

### An artificial device:  $\phi$ -functions

#### Naive version

 First pass: Add "definitions" of the form $x := \phi(x, \ldots, x)$  in the beginning of each block with several<br>*xxadeoecosys* and fax seek variable predecessors and for each variable.Second pass: Do renumbering.

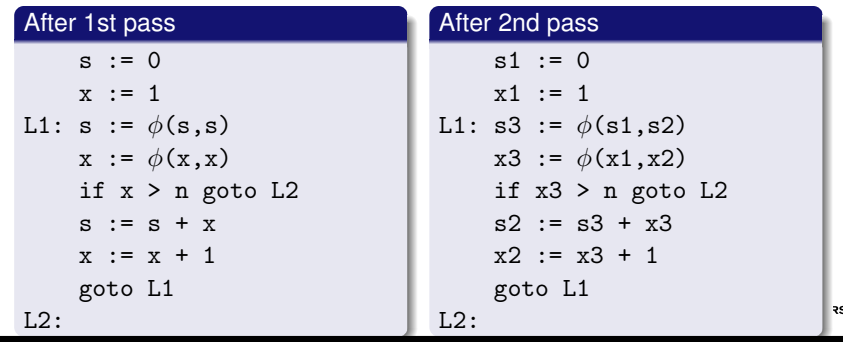

### Step 2 of example revisited: To SSA form

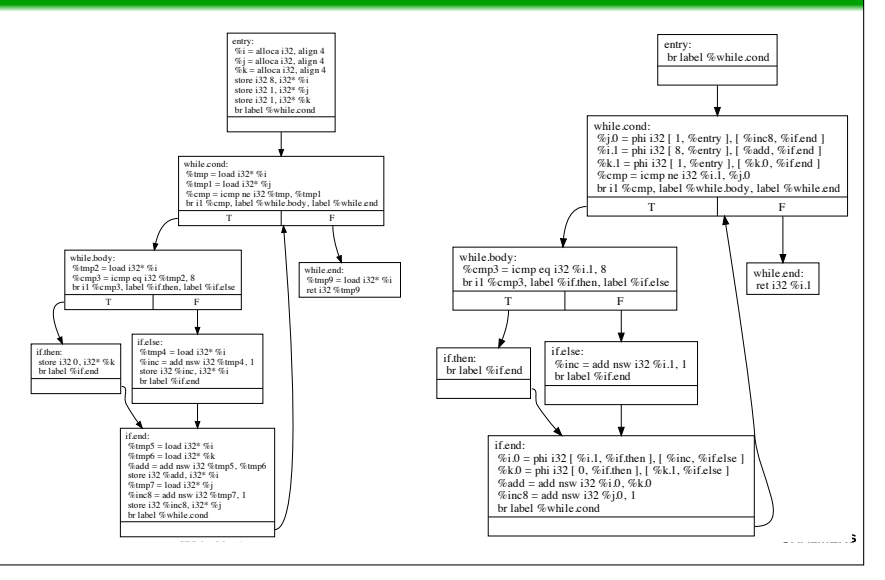

## Computing SSA form; algorithm

#### We already did this

Yes, but the conversion inserts unnecessary  $\phi$ -functions and is too inefficient – the gains in analysis with SSA form may be lost inconversion.

#### **Better algorithms**

There are algorithms for finding the right number of  $\phi$ -functions needed.

These are based on the notion of dominance; if you intend to use SSA form, you need to learn about that – or use LLVM, which hastools to do it for you.

#### **CHALMERS**

**MERS** 

### Propagation phase, 1

#### **Iteration**

Initially, place all names n with  $val(n) \neq \top$  on a worklist. Iterate by picking a name from the worklist, examining its uses andcomputing *val* of the RHS's, using rules as

$$
0 \cdot x = 0 \quad \text{(for any } x\text{)}
$$
\n
$$
x \cdot \perp = \perp
$$
\n
$$
x \cdot \top = \top \quad (x \neq 0)
$$

plus ordinary multiplication for constant operands.

For  $\phi$ -functions, we take the join  $\lor$  of the arguments, where  $\bot \vee x = x$  for all  $x, \top \vee x = \top$  for all  $x,$  and

 $c_i \vee c_j = \left\{ \begin{array}{cl} \top, & \text{if } c_i \neq c_j \ c_i, & \text{otherwise}. \end{array} \right.$ 

### Simple constant propagation

### A dataflow analysis based on SSA form

 Uses values from a lattice *<sup>L</sup>* with elements  $\top$ : Not a constant, as far as the analysis can tell. *c*1, *<sup>c</sup>*2, *<sup>c</sup>*3, . . .: The value is constant, as indicated. ⊥: Yet unknown, may be constant.Each variable <sup>v</sup> is assigned an initial value *val*(v) <sup>∈</sup> *<sup>L</sup>*: Variables with definitions  $v := c$  get  $val(v) = c$ , input variables/parameters v get *val*(v) = T,<br>and the rest act *yal(x)* and the rest get  $val(v) = \bot$ .

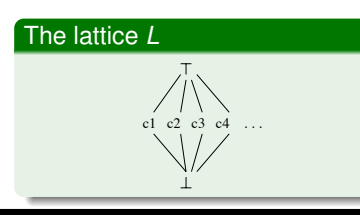

The lattice order $\bot \leq c \leq \top$  for all  $c.$ *ci* and *<sup>c</sup><sup>j</sup>* not related.

**CHALMERS** 

### Propagation phase, 2

#### Iteration, continued

 Update *val* for the defined variables, putting variables that get a new value back on the worklist.Terminate when worklist is empty.

#### **Termination**

 Values of variables on the worklist can only increase (in latticeorder) during iteration. Each value can only have its valueincreased twice.

#### A disappointment

In our running example, this algorithm will terminate with allvariables having value  $\top$ .

We need to take reachability into account.

## Sparse Conditional Constant Propagation

#### Sketch of algorithm

- Uses also a worklist ofreachable blocks.
- $\bullet$  Initially, only the entry block is reachable.
- In evaluation of  $\phi$  functions, only <sup>⊥</sup> flows fromunreachable blocks.
- New blocks added to worklist when elaborating terminatinginstructions.
- Result for running example as shown to the right

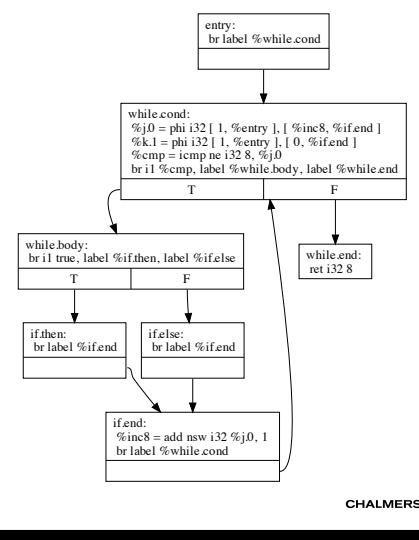

### Final steps

### Control flow graph simplification

 Fairly simple pass; SCCP does not change graph structure of CFGeven when "obvious" simplifications can be done.

#### Dead Loop Elimination

Identifies an induction variable (namely <sup>j</sup>), which

- increases with 1 for each loop iteration,
- $\bullet$  terminates the loop when reaching a known value,
- **•** is initialised to a smaller value.

When such a variable is found, loop termination is guaranteed andthe loop can be removed.

Problem

 We want to avoid re-computing an expression; instead we want touse the previously computed value.

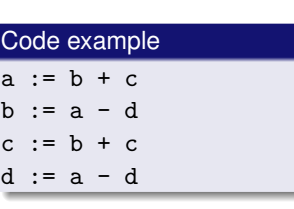

#### Notes

The second occurrence of  $a - d$ should not be computed;instead we should use  $d := b$ .

Both occurrences of b + c must be computed, since <sup>b</sup> is redefined in-between.

CHALMERS

### Correctness of SCCP

#### A combination of two dataflow analyses

Common subexpression elimination

Sparse conditional constant propagation can be seen as the combination of simple constant propagation and reachabilityanalysis/dead code analysis.

Both of these can be expressed as dataflow problems and aframework can be devised where the correctness of suchcombination can be proved.

**CHALMERS** 

## Value numbering, 1

#### A classic technique

Works on three-address code within a basic block.

Each expression is assigned a <mark>value number</mark> (VN), so that expressions that have the same VN must have the same value.(Note: The VN is not the value of the expression.)

#### Data structures

- A dictionary *<sup>D</sup>*<sup>1</sup> that associates
	- a variable or a literal with a VN.
	- a triple (VN,operator,VN) with a VN.

Typically,  $D_1$  is implemented as a hash table.

A dictionary *<sup>D</sup>*2, mapping VNs to sets of variables (implemented as an array).

### Value numbering, 3

#### Extended basic blocks

 A subtree of the CFG where each node has only one predecessor.Each path through the EBB ishandled by value numbering.

To avoid starting from scratch,use stacks of dictionaries.(Needs SSA form.)

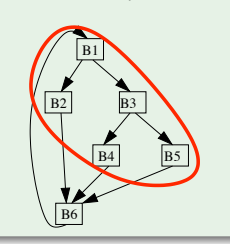

### Algebraic identities

Value numbering can be combined with code improvementusing identities such as

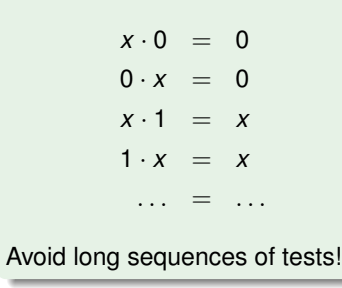

CHALMERS

**CHALMERS** 

### Value numbering, 2

#### Algorithm

For each instruction  $x := y \# z$ :

- Look up VN *<sup>n</sup><sup>y</sup>* for <sup>y</sup> in *<sup>D</sup>*1. If not present, generate new unique VN *<sup>n</sup><sup>y</sup>* and put  $D_1(y) = n_y$ ,  $D_2(n_y) = y$ .
- Do the same for <sup>z</sup>.
- Look up  $x$  in  $D_1$ ; if  $n$  found, remove  $x$  from  $D_2(n)$ .
- Look up (*<sup>n</sup>y* ,#,*n<sup>z</sup>* ) in *<sup>D</sup>*1. If VN *<sup>m</sup>* found,
	- insert  $D_1(x) = m$  (*m* has been computed before).
	- if *<sup>D</sup>*2(*m*) is non-empty, replace instruction by $x := v$  for some v in that set.

**MERS** 

**MERS** 

Otherwise, generate new unique VN *<sup>m</sup>* and put  $D_1(n_x, *, n_y) = m$ ,  $D_1(x) = m$ .

Add  $x$  to  $D_2(m)$ .

## Available expressions: a dataflow analysis

### Purpose

An auxiliary concept in an i<mark>ntraprocedural</mark> analysis for finding common subexpressions.

#### Definition

 An expression x # y is available at a point *<sup>P</sup>* in a CFG if the expression is evaluated on every path from the entry node to *<sup>P</sup>*and neither x nor y is redefined after the last such evaluation.

### Locally defined sets

We consider sets of expressions. *gen*(n) is the set of expressions x # y that are evaluated in nwithout subsequent definition of x or y. *kill*(n) is the set of expressions x # y where n defines <sup>x</sup> or <sup>y</sup> without subsequent evaluation of  $x$  #  $y$ .

### Available expressions: the flow equations

#### Sets to compute by flow analysis

 *avail-in*(n) is the set of available exprs at the beginning of n.*avail-out*(n) is the set of available exprs at the end of n.

> *avail-out*(*n*) = *gen*(*n*) <sup>∪</sup> (*avail-in*(*n*) <sup>−</sup> *kill*(*n*)) *avail-in*( $n_0$ ) = {} for the entry node  $n_0$ *avail-in*(*n*) = <sup>∩</sup>*p*∈*preds*(*n*)*avail-out(p)* (other *<sup>n</sup>*)

#### Motivation

An expr is available on exit from n if it is either generated in n <mark>or</mark> it was already available on entry and not killed in n.An expr is available on entry if it is available from <mark>all</mark> preds.

### Common subexpression elimination

### Available expressions can be eliminated

If dataflow analysis finds that  $y # z$  in an instruction  $x := y # z$ is available we could eliminate it.

This a second, separate step (code transformation): replaceinstruction by  $x := w$ . But how to find w?

#### Basic idea

 Generate a new name <sup>w</sup>. Follow the control backwards along all paths until a definition  $v := y # z$  is found (such a def must exist in all paths!). Replace the def by

 $w := v # z$ 

v := w

### A more powerful idea

Find these definitions by dataflow analysis: reaching definitions.

### Available expressions: Comments

#### Solution method

- Iteration from the initial sets *avail-in*( $n$ ) = *avail-out* = *U*, where *U* is the set of all expressions occurring in the CFG (except for *avail-in*( $n_0$ ) = {}).
- Converges to the greatest fixpoint. All sets shrink monotonically during iterations.
- Fixpoint solution has the property that any expr declared available <mark>is</mark> really available.<br>. This does not hold for previous iterations.
- Sets can be represented as bit-vectors  $(U = \text{all ones}).$
- This is a forward problem; information flows frompredecessors to successors.Thus one should try to compute predecessors first.

**CHALMERS** 

### Tail recursion

**CHALMERS** 

### A different optimization

A recursive function is tail-recursive if it returns a value computed by (just) a recursive call. This can (and should) be optimized to aloop.

#### Recursive form

}

 $A = B$ 

 int sumTo(int lim) { return ack(1,lim,0);} int ack(int n,int k,int s){if n>k then return s;elsereturn ack(n+1,k,s+n);

### ack rewritten

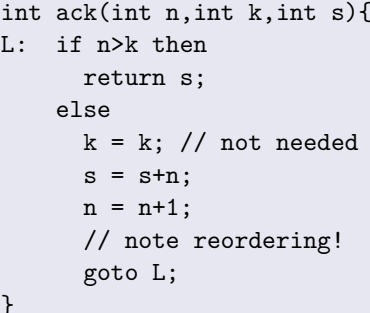

## A motivating example

#### A simple Javalette function (in extension arrays1)

```
int sum (int [] a) {int res=0;
for (int x : a)res = res + x;return res;}
```
What code would you generate?

#### CHALMERS

### Possible naive LLVM code, part 2

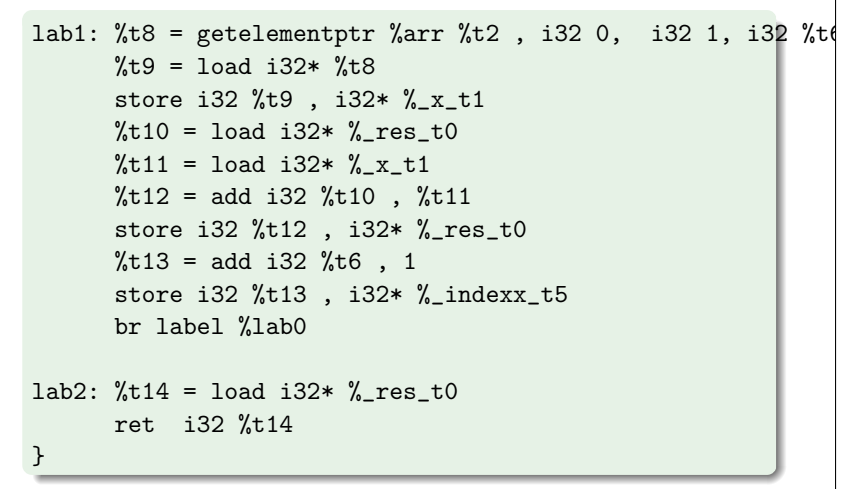

CHALMERS

### Possible naive LLVM code, part 1

```
\text{Narr} = \text{type} \{ i32, [0 x i32] \}*
define i32 \text{Qsum} (\text{Varr} \text{Q}_{p} \text{Q}_{p} \text{Q}_{q}) {
entry: %a = alloca %arr
store %arr %__p__a , %arr* %a\text{\%} res_t0 = alloca i32

store i32 0 , i32* %_res_t0% x t1 = alloca i32

%t2 = load %arr* %a
%t3 = getelementptr %arr %t2 , i32 0, i32 0%t4 = load i32* %t3

%_indexx_t5 = alloca i32
store i32 0 , i32* %_indexx_t5br label %lab0
lab0: %t6 = load i32* %_indexx_t5
%t7 = icmp slt i32 %t6 , %t4.MERS

br i1 %t7 , label %lab1 , label %lab2
```
### After opt -mem2reg

```
define i32 \text{Gsum} (%arr %_p__a) {

entry: %t3 = getelementptr %arr %__p__a, i32 0, i32 0%t4 = 1oad i32* %t3
       br label %lab0
```
- lab0: %\_res\_t0.0 = phi i32 [ 0, %entry ], [ %t12, %lab1 ] %\_indexx\_t5.0 = phi i32 [ 0, %entry ], [ %t13, %lab1 ] $%t7 = icmp slt i32 %_indexx_t5.0, %t4$ br i1 %t7, label %lab1, label %lab2
- lab1:  $%t8 = getelementptr$   $%z_p = a$ , i32 0, i32 1, i32  $%intex_{t} = 5.0$  $%t9 = load i32*$   $%t8$  $%t12 = add i32$   $%res_t0.0, %t9$  $%t13 = add i32$   $%intdexx_t5.0, 1$ br label %lab0

 $M = 56$ 

```
lab2: ret i32 %_res_t0.0
```
}

### After opt -std-compile-opts

```
define i32 @sum(%arr nocapture %__p__a) nounwind readonly {entry: %t3 = getelementptr %zp_a, i32 0, i32 0
      % t4 = 1 oad i32* % t3
%t71 = icmp sgt i32 %t4, 0
br i1 %t71, label %bb.nph, label %lab2
```
bb.nph:  $\text{\%tmp} = \text{zext}$  i32  $\text{\%t4}$  to i64 br label %lab1

lab1:  $\text{\%indvar} = \text{phi}$  i64 [ 0,  $\text{\%bb h}$ .nph ], [  $\text{\%indvar}.next, \text{\%lab1}$  ]  $\frac{1}{2}$  res\_t0.02 = phi i32 [ 0,  $\frac{1}{2}$ bb.nph ], [  $\frac{1}{2}$ t12,  $\frac{1}{2}$ lab1 ] %t8 = getelementptr %arr %\_\_p\_\_a, i64 0, i32 1, i64 %indvar $%t9 = load i32*$   $%t8$  %t12 = add i32 %t9, %\_res\_t0.02 %indvar.next = add i64 %indvar, 1 %exitcond = icmp eq i64 %indvar.next, %tmpbr i1 %exitcond, label %lab2, label %lab1

lab2:  $\frac{9}{2}$  res\_t0.0.lcssa = phi i32 [ 0,  $\frac{9}{2}$  entry ], [  $\frac{9}{2}$ t12,  $\frac{9}{2}$ lab1 ] ret i32 %\_res\_t0.0.lcssa

### Optimizations of loops

}

In computationally demanding applications, most of the time isspent in executing (inner) loops.

Thus, an optimizing compiler should focus its efforts in improvingloop code.

The first task is to identify loops in the code. In the source code,loops are easily identified, but how to recognize them in a low levelIR code?

A loop in a CFG is a subset of the nodes that

- has a <mark>header</mark> node, which dominates all nodes in the loop.
- has a <mark>back edge from some node in the loop back to the</mark> header.

A back edge is an edge where the head dominates the tail.

# Generated x86 assembly (with 11c)

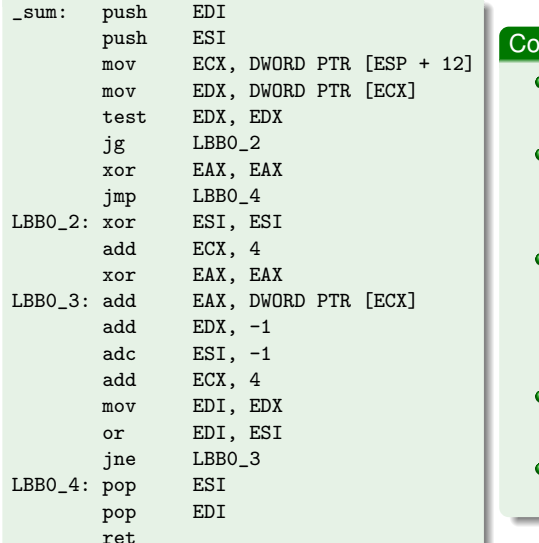

MERS

**MERS** 

### No local vars; no stackframe handling.

mments

- **Uses callee save**  registers EDI and ESI;note save/restore.
- **ECX holds address of** current array elem;increased by 4 in eachiteration.
- **EDX** counts nr of elems remaining.
- **Use of ESI in loop** termination test??

# Moving loop-invariant code out of the loop

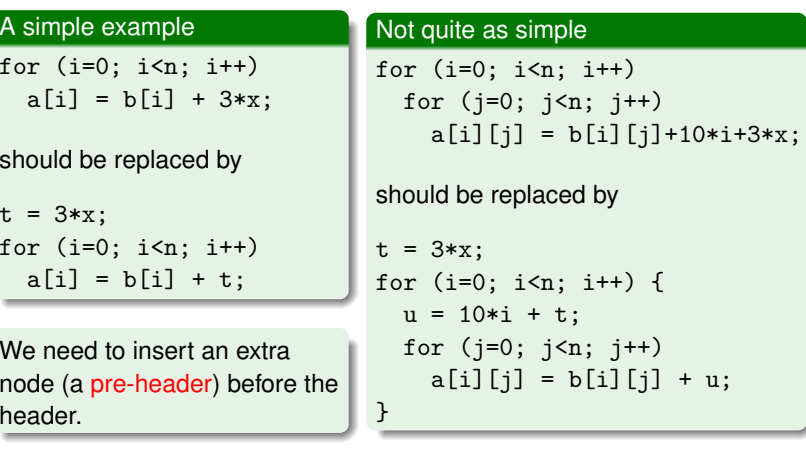

**CHALMERS** 

# Induction variables

A basic induction variable is an (integer) variable which has a single definition in the loop body, which increases its value with a fixed (loop-invariant) amount.

Example: n = n + 3

 A basic IV will assume values in arithmetic progression when theloop executes.

Given a basic IV we can find a collection of <mark>derived</mark> IV's, each of which has a single def of the form

 $m = a<sup>*</sup>n+b;$ 

where <sup>a</sup> and <sup>b</sup> are loop-invariant.

The def can be extended to allow RHS of the form a\*k+b where also  ${\bf k}$  is an already established derived IV.

**CHALMERS** 

## Strength reduction for IV's, continued

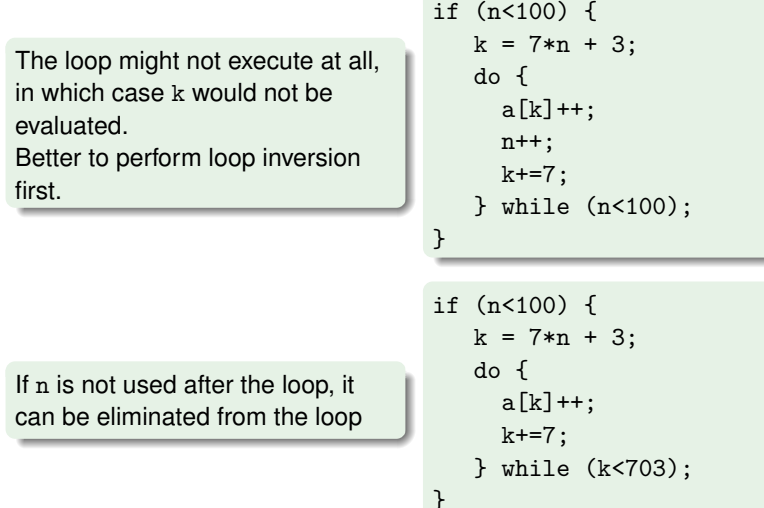

# Strength reduction for IV's

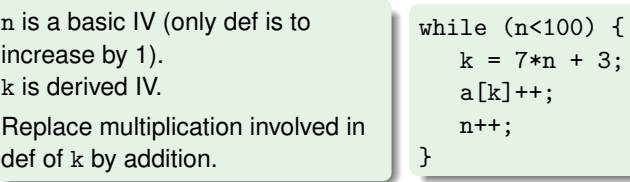

Replace multiplication involved indef of derived IV by addition.

 $k = 7*n + 3;$  while (n<100) { $a[k]++$ ;  $n++$ : k+=7;}

**CHALMERS** 

Could there be some problem with this transformation?

## One more example

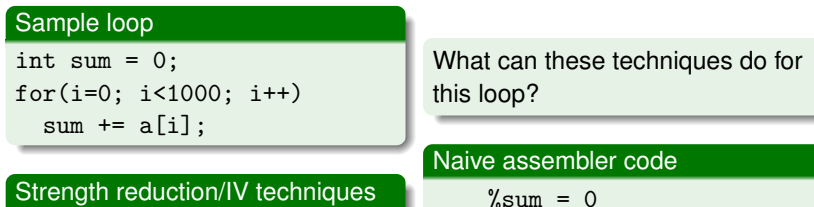

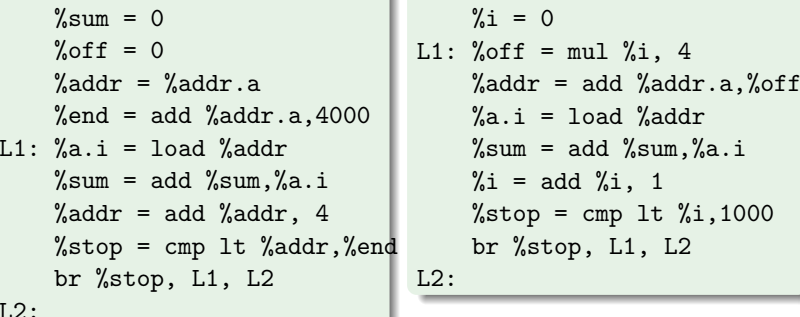

# Loop unrolling

```
for (i=0; i<100; i++) for (i=0; i<100; i=i+4) {
   a[i] = a[i] + x[i] a[i] = a[i] + x[i]
a[i+1] = a[i+1] + x[i+1]
a[i+2] = a[i+2] + x[i+2]
a[i+3] = a[i+3] + x[i+3]}
```
- In which ways is this an improvement?
- What to do if upper bound is <sup>n</sup>?
- Is unrolling four steps the best choice?
- What could be the disadvantages?

#### CHALMERS

### Summing up

#### On optimization

We have only looked at a few of many, many techniques.

Modern optimization techniques use sophisticated algorithms andclever data structures.

Frameworks such as LLVM make it possible to get the benefits ofstate-of-the-art techniques in your own compiler project.

# Optimizations in gcc

### On ASTs

Inlining, constant folding, arithm. simplification.

# On RTL code (≈ three-address code)

- Tail (and sibling) call optimization.
- Jump optimization.
- SSA pass: constant propagation, dead code elimination.
- **Common subexpression elimination, more constant** propagation.
- Loop optimization.
- $\bullet$  ...

Difficult decisions: optimization order, repetitions.

CHALMERS